## 鼉頭條

青任編輯:達揚 昊天

【香港商報訊】記者冀文嫻 報道:日前,在港參加2013吉 林一香港系列經貿交流活動的 吉林省省長巴音朝魯會晤了商 報董事局主席、社長黄揚略和 副總編曲直等。雙方就抓住中 央政府「挺港36條」政策機 遇,發揮商報在港財經傳媒優 勢,宣傳推介吉林,推動吉港 多領域合作等進行了熱烈交 流。

黃揚略代表商報同仁向巴音朝魯率團赴 港取得的豐碩成果表示祝賀。他說,商報 對吉林省的經濟社會發展特別是老工業基 地振興工作一直非常關注,對吉林省的國 企改革、招商引資等重點工作和吉林省的 人文生態、資源稟賦、產業基礎和優勢 等,都給予了積極的宣傳推介,爲推動吉 港合作做出了積極的努力。商報和吉林省 高層間的友好交流活動頻繁,在交流合作 中增進了了解,加深了友誼。在吉林省新 的發展振興進程中,商報願繼續立足「在 商言商」的優勢與特色,進一步發揮橋樑 和窗口作用,積極推動吉林省與香港工商 企業界的緊密合作

巴音朝魯向黃揚略簡要介紹了此次赴港 開展經貿交流活動的成果,對商報長期以 來給予吉林省改革發展、對外開放、招商 引資等方面的支持表示感謝。他說,吉林 省實施振興吉林老工業基地戰略十年來, 經濟社會發展取得了豐碩成果。在全國各 地競相發展的新形勢下,吉林省注重抓住 中央政府推動香港與內地交流合作的重大 機遇,在「引進來」與「走出去」上做足 文章,希望通過「長吉圖開發開放先導

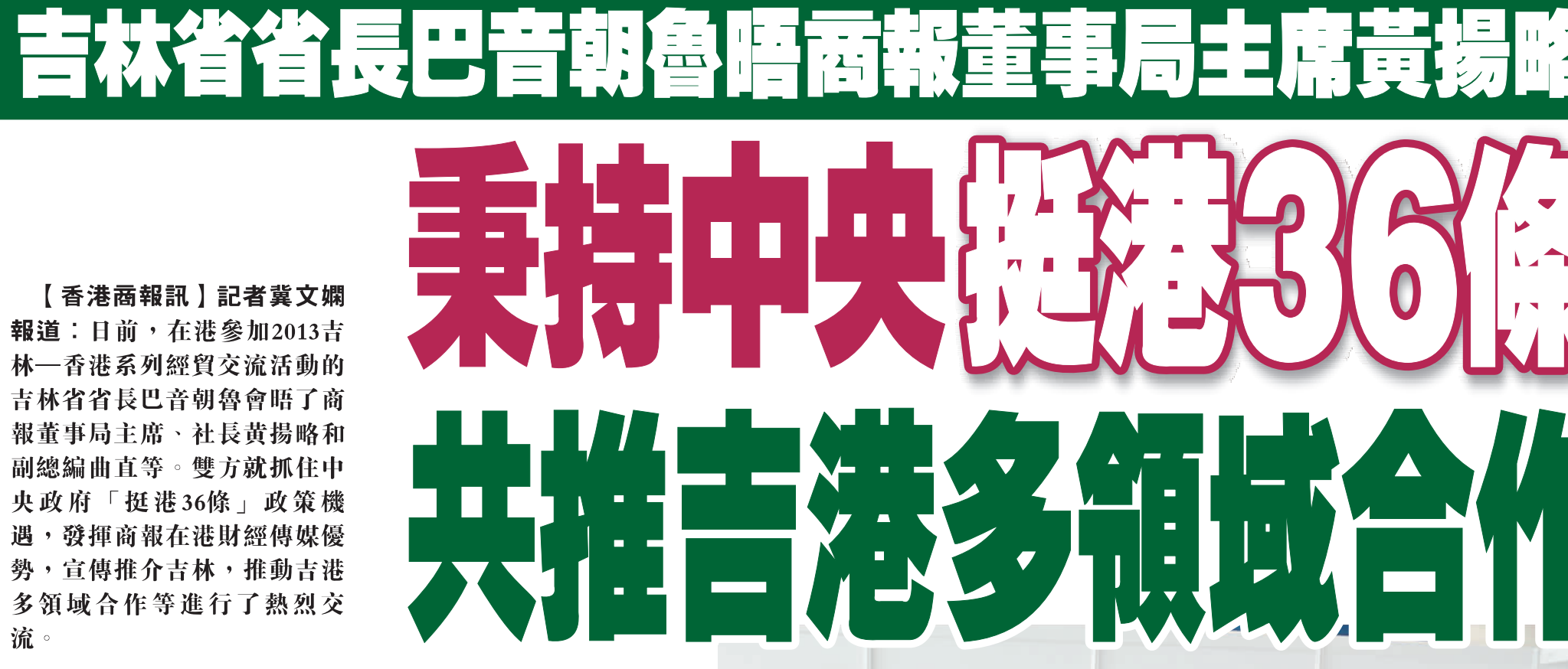

區」、「中國一東北亞博覽會」、「吉 林一香港經濟合作園區」等平台和載體, 推動吉林省與香港工商企業界的多領域合 作。希望積極利用香港在金融、服務、管 理、人才等方面的優勢,實現吉港優勢互 補,互利共贏。希望香港商報一如旣往支 持、推動吉林省與香港的交流合作

商報與吉林省的友好合作關係可謂淵源 頗深。早在十多年前,時任吉林省常務副 省長、現任省委書記王儒林在參加「吉 林一香港友誼周」活動時,曾來商報作 客, 並出席了香港商報創刊50周年慶典活 動。近年來,商報與吉林省高層交流互動 不斷,吉林省前任省委書記王珉、省長韓 長賦,也曾多次到訪香港並到香港商報作 客,商報總編輯、資深報人陳錫添亦曾專 訪吉林,受到吉林省委省政府的熱情接 待;吉林省委前任書記孫政才也曾多次會 見商報副總編曲直,對商報推介吉林的相 關新聞報道給予了肯定和好評

上述會晤中,原《香港商報·吉港經濟 週刊》執行主編沈延柱、商報駐吉林省辦 事處主任冀文嫻在座

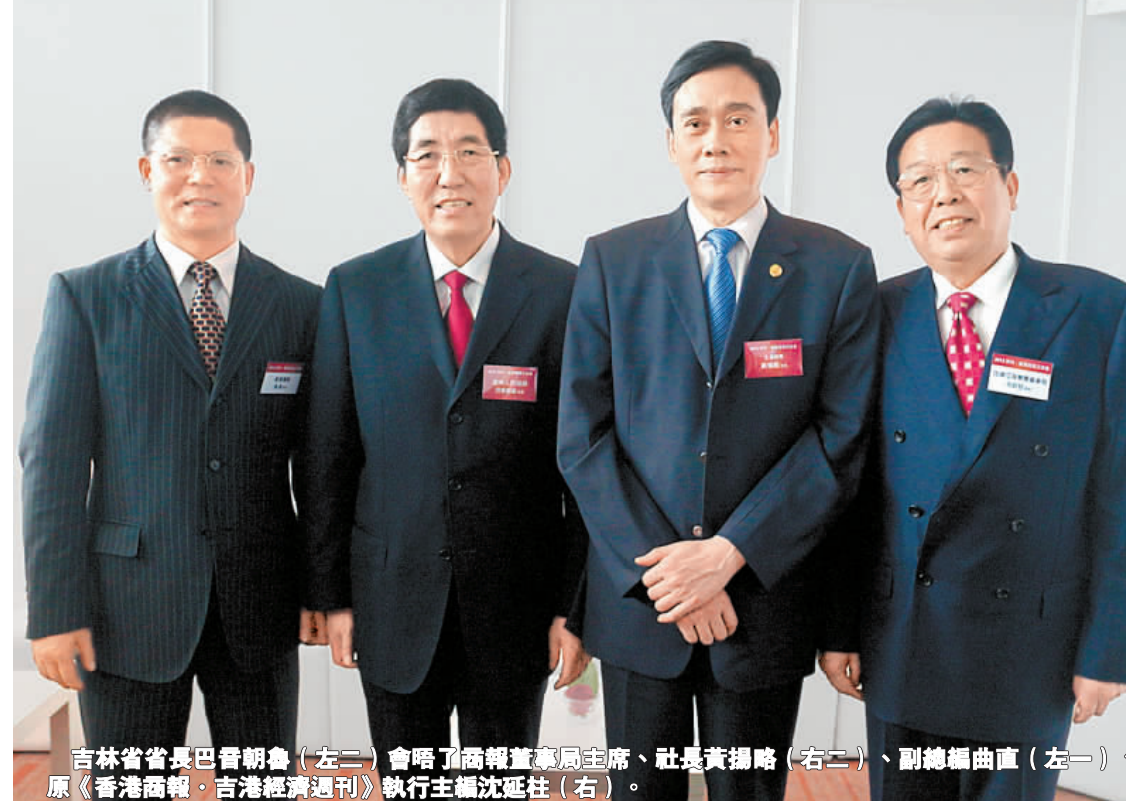

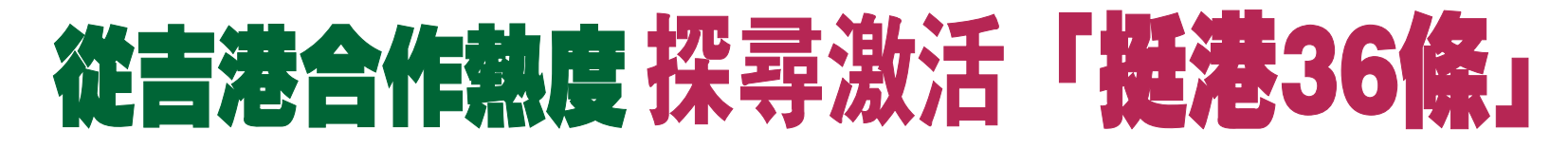

最近幾天,先後在本港舉行的兩個財經交流 活動,看似毫無關聯,卻指向了一個共同的主 題一 -抓住機遇,深化本港與內地的經貿合 作。

在4月22日至25日的「2013吉林–香港系列經 貿交流活動」中,吉林省代表團與港資簽下 57個合作項目,投資總額419億元人民幣;4月 25日開幕的「第三屆兩岸及香港財經高峰論 壇」,國務院港澳辦副主任周波在發言中揭示 了香港競爭力逐漸減弱的事實,並望港抓住稍 縱即逝的發展機遇

合作的努力中,「2013吉林一香港系列經貿交 流活動」規模之大、收穫之豐,說明機遇首在 認識、重在落實

在港期間,吉林省省長巴音朝魯先後拜會了 特區行政長官梁振英、全國政協副主席董建華 等政要,以及泰國正大集團董事長謝國民、中 國銀地城市投資有限公司董事長楊中國等工商 界高層。巴音朝魯多次表示,香港是國際金融 貿易中心,旅遊、航運等現代服務業發達,丿

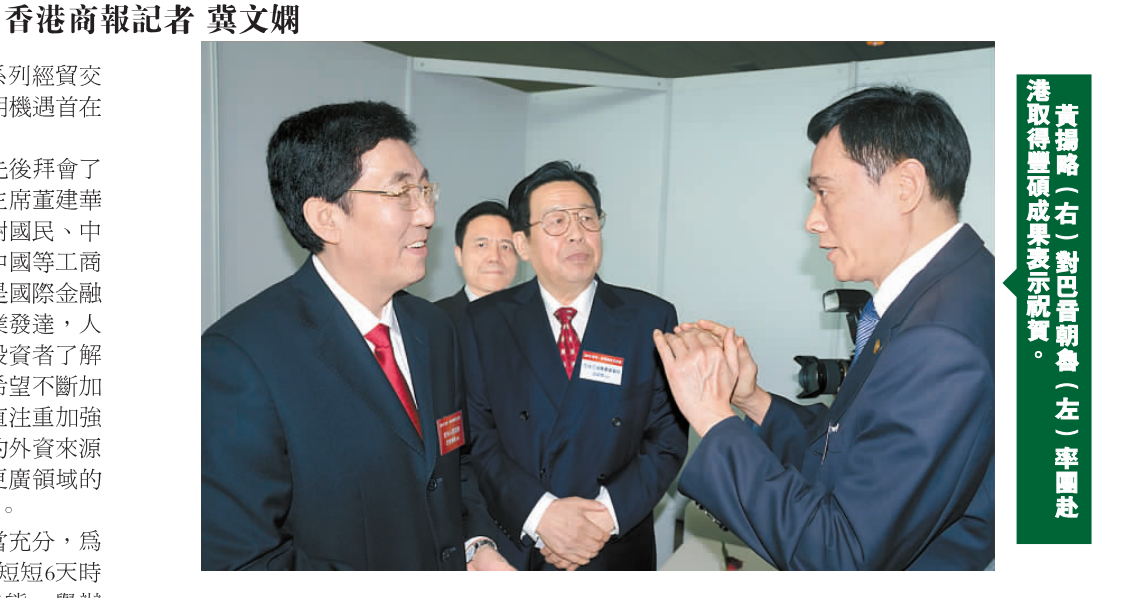

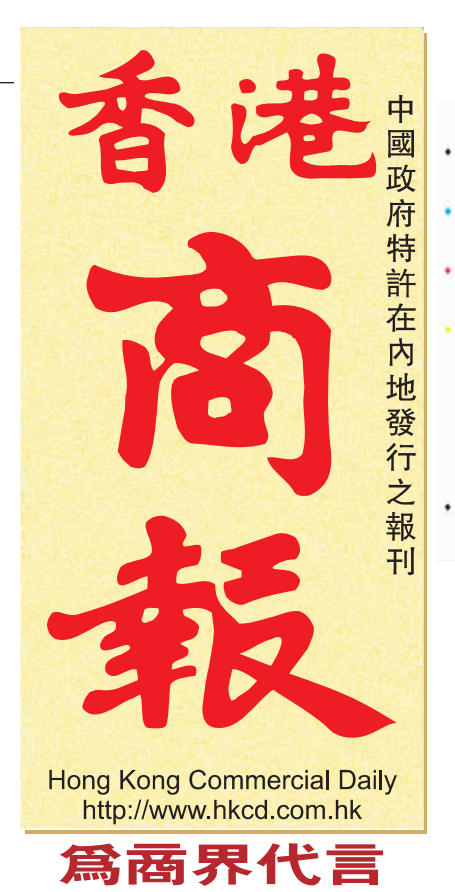

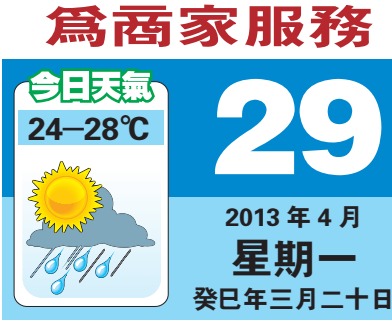

今天出版 3 疊共 28 版 1952年創刊 第 21692號 香港政府指定刊登法律廣告有效刊物 港澳台及海外每份零售5元港幣 廣東省外每份零售5元人民幣 廣東省每份零售 4元人民幣 承印人:香港商報有限公司 :香港力龍觀塘道 332 號香港商報大廈

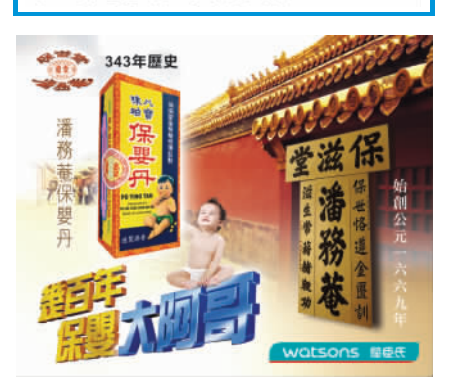

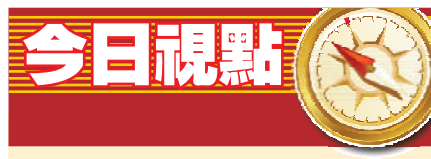

А2 CY: 高速經濟 可解按掉背背题

4月27日,中共中央政治局常委、全國人大委 員長張德江在京會見香港經民聯代表團時,再 次提醒本港競爭力減弱的危機,強調要抓緊機 遇

所謂機遇顯然首指經濟發展的機遇,而中央 政府「挺港36條」亦顯然是這個機遇的重要方 面。本港競爭力減弱是事實,本港優勢與內地 互動融合的潛力、「挺港36條」所蘊含的巨大 發展機遇遠未被啓動,更是事實。而這次,吉 林省無疑走在了啓動「挺港36條」機遇的前 列, 旣清楚地看到了事實, 也準確地把握了機 遇。其表明,在內地業已開啓新發展歷程之 際,抛棄「姜太公釣魚」心態,廣闢「挺港 36條」所提供的合作空間,以己之長迎合內地 之需,乃至主動走向內地謀求融合、追索雙 贏,理應成爲本港政商各界認眞思考的問題。

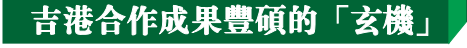

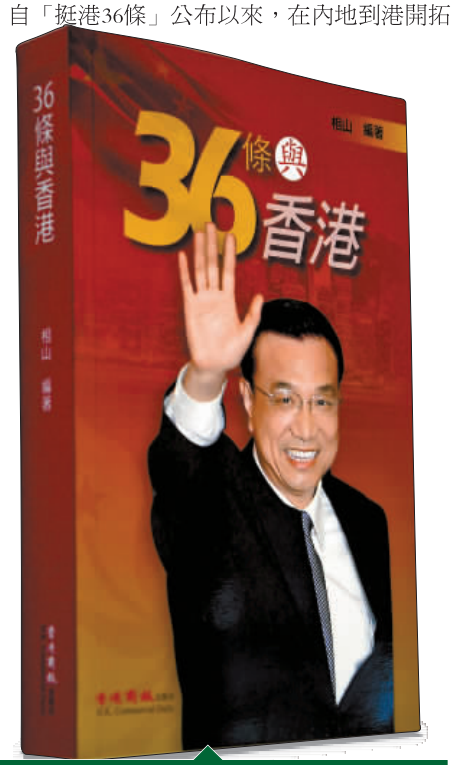

,<br>「香港商報出版社出版的《36條與香港》<br>『唐・對「挺港36條」的主旨進行了系統<br>《讀・提出了「挺港36條」爲主軸開啟香 港與內地合作新格局的具體路徑。

才濟濟,管理經驗先進,是海內外投資者了解 內地、開展合作的窗口,內地省份希望不斷加 強與香港的合作;吉林省多年來一直注重加強 與香港的經貿交流與合作, 是最大的外資來源 地,進一步推進與香港更高層次、更廣領域的 合作仍是吉林省對外交流合作的重點。

這次吉林省代表團赴港,準備相當充分,為 香港工商界帶來了628個合作項目。短短6天時 間,吉林省代表團以極富誠意的姿態,舉辦 38場活動,拜訪15位政要和知名商協會負責 人,會見15家大型跨國集團負責人,直接推動 了121個大項目的合作與進展,涉及總投資額高 達990億元人民幣

一系列重大項目的洽談成功、香港各界對吉 林省發展戰略的高度認可,令巴音朝魯及吉林 省代表團所有成員印象深刻,深受鼓舞,對吉 港合作的前景充滿信心。他表示,對於已經簽 訂的合作項目,吉林省委省政府將着眼長遠, 全力支持,創造良好環境,讓這些項目早日開 花結果。

顯而易見的是,這些成果不止是吉林省爲其 發展獲取了寶貴的資金支持,我們亦必須看到 本港經濟所獲的發展機遇,更應看到本港的諸 多優勢仍大有可爲的空間。從吉林省與本港資 本達成的合作項目,即可見一斑。

在57個簽約項目中,30億元以上的項目達到 5個,5億元至30億元的項目達到17個。項目涉 及領域極其廣闊,涵蓋了汽車零部件、軌道客 車、石油化工、食品加工、醫藥醫療、物流商 貿、文化旅遊、生態環保等等。這說明,本港 作為世界性金融中心、貿易中心、旅遊中心和 航運中心,相關產業優勢、技術與管理優勢、 資金優勢等,與內地轉變經濟發展方式的經濟 升級之需、擴大對外開放的資金之需、釋放內 在動力的市場之需,有着強強聯合、優勢互補 的堅實基礎。

因此,內地需要香港與香港需要內地,是一 個硬幣的兩面。關鍵是如何不讓這兩面貌合神 離,不讓這兩面一面冷一面熱

## 挺港36條亟需雙向深耕細作

競爭力是一個相對槪念,這個相對不僅在與 其他世界城市相比,亦有內地的奮起直追。而 在本港經濟競爭力減弱的背後,本港與內地有 一個顯著的差距,即內地不會放過任何一個有 益於自身發展的機遇,而本港卻有着任憑機遇 稍縱即逝的老大自居之態,以至於中央高層出 面呼籲改變這一現狀

這次吉林省由省長親自帶領各地市 (州)、 開發區來港招商,其所獲成功,即與其對「挺 港36條」的深入研究、細緻領會、精準應用, 密不可分。

2011年8月16日至18日,時任國務院副總理李 克強訪港期間,代表中央政府宣布了「挺港新 政」6個方面36條政策措施。「挺港36條」在明 確香港作為世界大都市的全新戰略定位,提升 香港在國家改革開放大局中戰略作用的同時, 對香港與內地戰略合作進行了系統部署,可以 說是深化內地與香港合作的又一重大舉措,將 引領內地與香港合作進入新的發展階段。

「挺港36條」公布後,香港商報出版社迅速 反應編輯出版了《36條與香港》一書,對「挺 港36條」的主旨 -- 「進一步發揮香港長期以 來形成的獨特優勢,發揮香港在內地改革開放 和現代化建設中不可替代的重要作用,是香港 的需要,也是國家的需要」,進行了系統解 讀,指明了「挺港36條」為主軸開啓香港與內 地合作新格局的具體路徑。國家發改委、財政 部、人民銀行等國家部委負責人,在接受本報 記者採訪時,亦進行了多方位權威解讀,闡發 了雙贏內涵。

吉林省這次赴港開展系列經貿交流,係其近 3年來首次由省政府組團的大型吉港交流合作活 動,也是秉承中央政府「挺港36條」主旨,加 強內地與香港互動融合的務實舉措。巴音朝魯 表示,吉林省委省政府將充分運用「挺港36 條」帶來的重大機遇,開拓新空間,構建新模 式,實現吉港經貿合作的新跨越

檢視「挺港36條」6個方面的具體內容,可以 看到,包括在擴大服務貿易合作、深化金融合 作、推動內地企業與香港企業聯合「走出去」 等諸多方面,對深化吉港合作均具重要指導意 義,有助於雙方合作邁上新台階。首先,「挺 港36條」首先提出大幅提升內地與香港服務貿 易開放水準,對吉林省優化產業結構、推動現 代服務業跨越發展帶來重大機遇。香港在醫療 服務、建築服務、律師服務、檢測認證服務等

方面的優勢,與吉林省的需求高度契合、互補 明顯;其次,在支持香港發展成為人民幣離岸 中心的具體政策中,增加在香港發行人民幣債 券的境內金融機構主體,允許境內企業在香港 發行人民幣債券,擴大境內機構在香港發行人 民幣債券的規模等內容,可以使吉林省構建更 加科學的融資體系。

也正是在「挺港36條」的引導、帶動下,吉 林省圍繞「引進來」與「走出去」,作了一篇 又一篇大文章,「長吉圖開發開放先導區」的 國家級戰略和規劃,「中國一東北亞博覽會」 的國際化、區域性合作平台,長春興隆保稅 區、琿春國際合作示範區為主體的外向型經濟 大市場,「吉林––香港經濟合作園區」的規劃 建設,都將為吉港深度交流合作提供良好的契 機和平台。

很顯然,「挺港36條」亟需如此這般的精耕 細作。不但需要內地的精耕細作,也需要本港 政商各界的精耕細作

## 内地急跨越正是本港新機遇

一個呈現跨越發展之勢的吉林省能夠與本港 產生如此熱烈的回應,充分說明,內地的今非 昔比,不是香港經濟的災難,恰恰是新機遇。

中央政府實施振興東北地區等老工業基地戰 略以來,在十多年的時間裏,歷屆吉林省委省 政府搶抓發展機遇,堅持改革開放,凝心聚力 謀發展,和諧共建惠民生,在積極的探索和創 新中,走出了一條不斷跨越的發展振興之路。 在2011年,吉林省跨入全國地區GDP萬億元 「俱樂部」,保持了連續9年增長12%以上的速 度,城鄉居民收入持續較快增長,一個獨具特 色、自然和諧的宜居、宜業、宜遊的美麗吉林 正在展現新的面貌,散發着新的魅力。

站在新的發展起點上,吉林省正在加快轉變 發展方式,促進產業轉型升級,打造汽車等世 界級產業基地,發展戰略性新興產業,推動產 業鏈條延伸和資源深度開發;大力發展現代農 業,提高現代「大農業」水準;推進特色城鎮

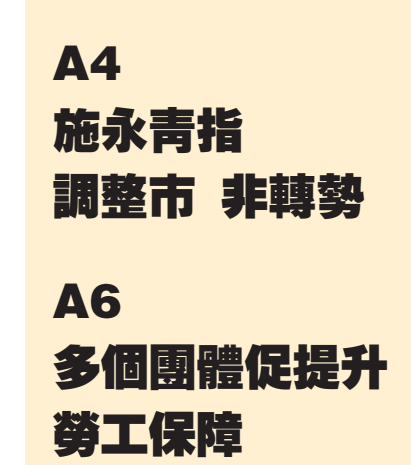

化淮程,充分釋放城鎮化這一內需最大潛力; 深入實施長吉圖開發開放先導區戰略,實現更 高層次更高水準的開放。巴音朝魯表示,吉林 省的資源和產業優勢,發展的動力和活力,也 爲香港的資本、服務、管理、技術等優勢提供 了對外延伸和拓展的空間。假以時日,雙方的 優勢互補、互利共贏必將收穫更加豐碩的成 果。

今年年初,吉林省委省政府以極大的政治勇 氣、改革氣魄,提出突出發展民營經濟戰略, 可謂是吉林省自國企改革之後又一個具有重大 意義的戰略部署,是將民營經濟發展夢、富民 強省吉林夢融會一體的一個創新,必將進一步 解放生產力、啓動經濟發展的新動力,使富民 強省的理想豐滿而堅實。在吉林省代表團來港 參加經貿交流活動之際,商報推出了關於吉林 省突出發展民營經濟戰略的系列報道。吉林省 發展民營經濟的新思路、新政策、新舉措,也 將為香港工商界提供交流合作的新的風向標。 特別是其在金融、電信、醫療敎育、高新技術 產業等方面向民營經濟的開放政策,對港資提 供了諸多新的投資機會。

作爲吉林省一家已有二十多年發展歷史的民 營企業,沈達江海集團董事局主席沈延柱是吉 林省委省政府不斷提升對民營經濟扶持力度的 受益者和見證者。他認為,這次省委省政府推 出的突出發展民營經濟新舉措,較以往改革力 度更大、思路更開闊、含金量更高,已經點燃 了全省發展民營經濟的極大熱情。他希望攜手 香港企業家,共用機遇,同譜吉林省民營經濟 快速發展的新春天。

地址:香港九龍觀塘道 332 號香港商報大廈 總機:25640768 傳眞:25655456 廣告部:25905305 傳眞:25905553 發行部:25905385 傳眞:25635437 深圳廣告電話:86–755–83881358 傳眞:86–755–83516512 深圳發行電話:86–755–83518737 傳眞:86–755–83818518 77 傳眞:86–755–83518518513

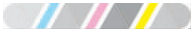

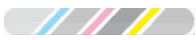

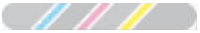